Warszawa, dnia 6 grudnia 2023 r.

Poz. 1338

# **OBWIESZCZENIE MINISTRA CYFRYZACJI** 1)

z dnia 27 października 2023 r.

### **w sprawie włączenia kwalifikacji rynkowej "Zarządzanie danymi cyfrowymi w środowisku zawodowym z wykorzystaniem technologii informacyjno-komunikacyjnych" do Zintegrowanego Systemu Kwalifikacji**

Na podstawie art. 25 ust. 1 i 2 ustawy z dnia 22 grudnia 2015 r. o Zintegrowanym Systemie Kwalifikacji (Dz. U. z 2020 r. poz. 226 oraz z 2023 r. poz. 2005) ogłasza się w załączniku do niniejszego obwieszczenia informacje o włączeniu kwalifikacji rynkowej "Zarządzanie danymi cyfrowymi w środowisku zawodowym z wykorzystaniem technologii informacyjno--komunikacyjnych" do Zintegrowanego Systemu Kwalifikacji.

Minister Cyfryzacji: *J. Cieszyński*

<sup>1)</sup> Minister Cyfryzacji kieruje działem administracji rządowej – informatyzacja, na podstawie § 1 ust. 2 rozporządzenia Prezesa Rady Ministrów z dnia 26 kwietnia 2023 r. w sprawie szczegółowego zakresu działania Ministra Cyfryzacji (Dz. U. poz. 792).

Załącznik do obwieszczenia Ministra Cyfryzacji z dnia 27 października 2023 r. (M.P. poz. 1338)

### INFORMACJE O WŁĄCZENIU KWALIFIKACJI RYNKOWEJ "ZARZĄDZANIE DANYMI CYFROWYMI W ŚRODOWISKU ZAWODOWYM Z WYKORZYSTANIEM TECHNOLOGII INFORMACYJNO- -KOMUNIKACYJNYCH" DO ZINTEGROWANEGO SYSTEMU KWALIFIKACJI

### **1. Nazwa kwalifikacji rynkowej**

Zarządzanie danymi cyfrowymi w środowisku zawodowym z wykorzystaniem technologii informacyjno-komunikacyjnych

#### **2. Nazwa dokumentu potwierdzającego nadanie kwalifikacji rynkowej**

Certyfikat

#### **3. Okres ważności dokumentu potwierdzającego nadanie kwalifikacji rynkowej i warunki przedłużenia jego ważności**

5 lat. Po upływie 5 lat ponowne przystąpienie do walidacji

#### **4. Poziom Polskiej Ramy Kwalifikacji przypisany do kwalifikacji rynkowej**

6 poziom Polskiej Ramy Kwalifikacji

#### **5. Efekty uczenia się wymagane dla kwalifikacji rynkowej**

#### **Syntetyczna charakterystyka efektów uczenia się**

Osoba, która posiada kwalifikację rynkową, samodzielnie, zgodnie z własnymi potrzebami i rozwiązując nierutynowe problemy, wyjaśnia swoje potrzeby informacyjne, wykonuje złożone wyszukiwania w celu znalezienia danych, informacji i treści w środowiskach cyfrowych. Zgodnie z potrzebami wyjaśnia, jak uzyskać dostęp do tych informacji i jak nawigować między nimi, a także przeprowadza analizę, porównanie i ocenę wiarygodności oraz rzetelności źródeł danych, informacji i treści cyfrowych. Samodzielnie wybiera dane, informacje i treści, organizuje je według narzuconych lub opracowanych wzorców w środowiskach cyfrowych, wybiera odpowiednie narzędzia komunikacji do danego kontekstu, dzieli się informacjami i zasobami z wykorzystaniem technologii cyfrowych, potrafi kształtować warunki pracy własnej zgodnie z własnym bezpieczeństwem i ochroną środowiska, w tym wykorzystując maszyny wirtualne oraz VPN. Posiada narzędzia do bezpiecznego komunikowania się za pomocą narzędzi cyfrowych, w tym z wykorzystaniem narzędzi do marketingu cyfrowego, ze szczególnym naciskiem na media społecznościowe, a także komunikatorów, oraz współdzielonych dokumentów. Posiadacz kwalifikacji rynkowej analizuje dane uzyskiwane z menedżerów reklam i innych, cyfrowych narzędzi marketingowych oraz wykorzystuje je do zwiększenia zasięgu zaprojektowanych kampanii reklamowych, np. usług lub produktów oferowanych przez przedsiębiorstwo, w którym pracuje posiadacz tej kwalifikacji.

Osoba posiadająca kwalifikację rynkową rozumie złożone zagadnienia związane z budową komputerów klasy PC. Potrafi scharakteryzować rolę i ograniczenia systemu operacyjnego oraz aplikacji, a także weryfikuje uprawnienia w dostępie do plików, ograniczając tym samym dostęp pracowników do zasobów, których ci pracownicy nie potrzebują w trakcie wykonywanej pracy (np. dostęp do danych kadrowych dla pracownika działu sprzedaży). Posiadacz kwalifikacji potrafi opisać proces konfiguracji najważniejszych ustawień systemów operacyjnych oraz urządzeń peryferyjnych, w tym również urządzeń sieciowych. Ponadto taka osoba identyfikuje zagadnienia związane z funkcjonowaniem nośników danych, w tym partycje dyskowe i systemy plików, oraz potrafi dokonać konfiguracji tych urządzeń. W procesie wymiany danych wykorzystuje znane protokoły komunikacyjne, takie jak FTP, a do automatyzacji powierzonych zadań korzysta na firmowym komputerze z harmonogramu zadań systemu operacyjnego. Oprócz edycji plików tekstowych i arkuszy kalkulacyjnych z wykorzystaniem zaawansowanych narzędzi korzysta również z programów do edycji materiałów multimedialnych, rozróżnia formaty stratnej i bezstratnej kompresji plików, a także konwertuje pliki na inne formaty. Tworzy materiały reklamowe, a następnie analizuje ich jakość na podstawie otrzymanych danych cyfrowych pochodzących z menedżerów reklam i innych, cyfrowych narzędzi marketingowych, w tym z narzędzi do pogłębionej analizy profilu użytkowników przeglądających zasoby sieci.

Osoba posiadająca tę kwalifikację wykorzystuje do komunikacji w pracy zabezpieczone systemy przesyłania plików oraz informacji, a także narzędzia przeznaczone do pracy grupowej w środowisku zawodowym, potrafi zarządzać kontami firmowymi w mediach społecznościowych, a także łączyć się z zewnętrznymi źródłami zasobów za pomocą sieci VPN (połączenie tunelowe). Rozumie również zasadę działania funkcji skrótu i algorytmów szyfrujących oraz korzysta z narzędzi do szyfrowania dysków oraz z maszyn wirtualnych. W przypadku wystąpienia problemów technicznych umie odzyskać poprzednią instancję systemu operacyjnego oraz wygenerować raport diagnostyczny. Korzysta przy tym z narzędzi do dokładnej analizy stanu działania sieci komputerowej oraz urządzeń peryferyjnych.

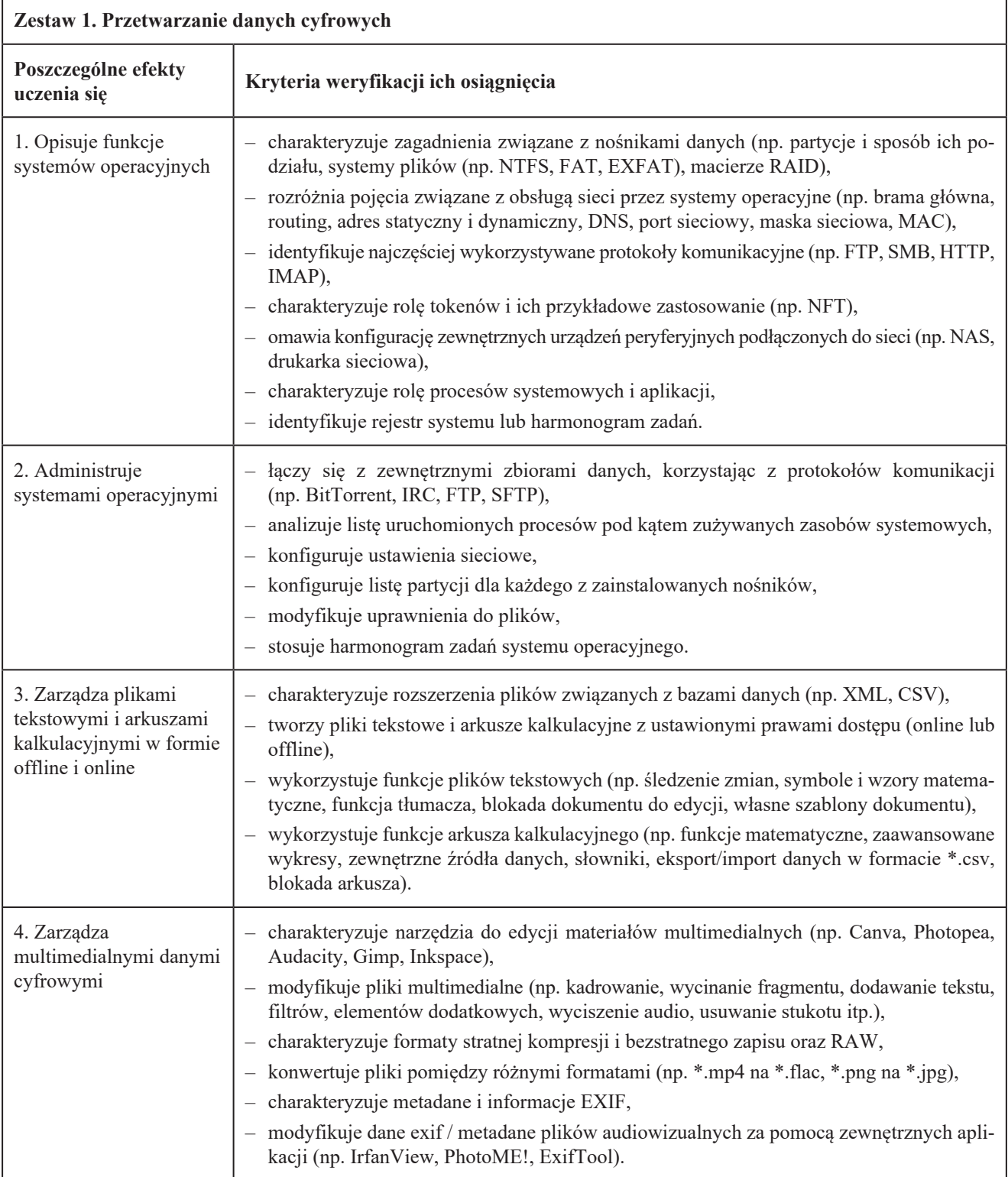

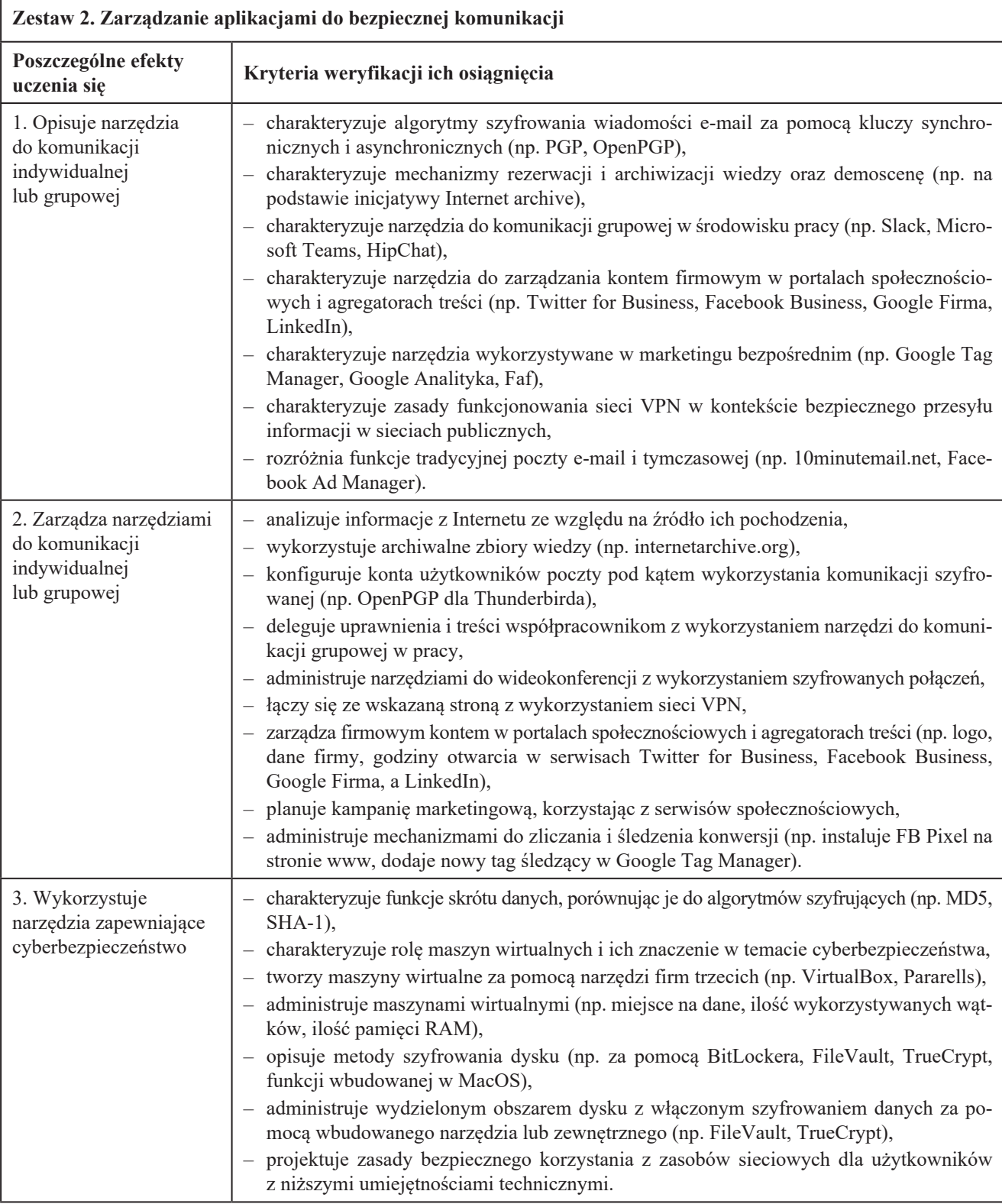

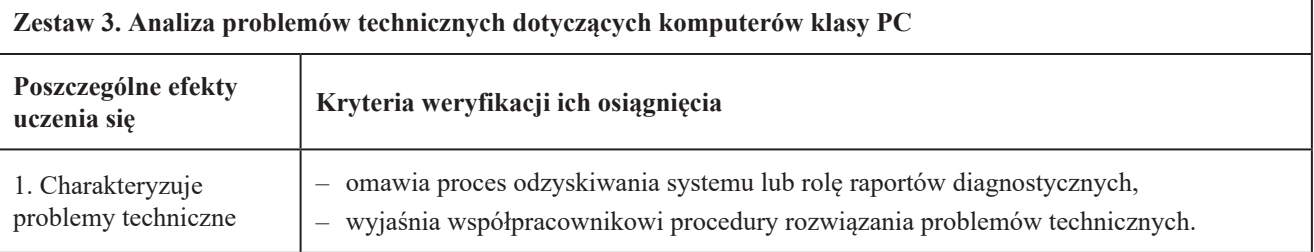

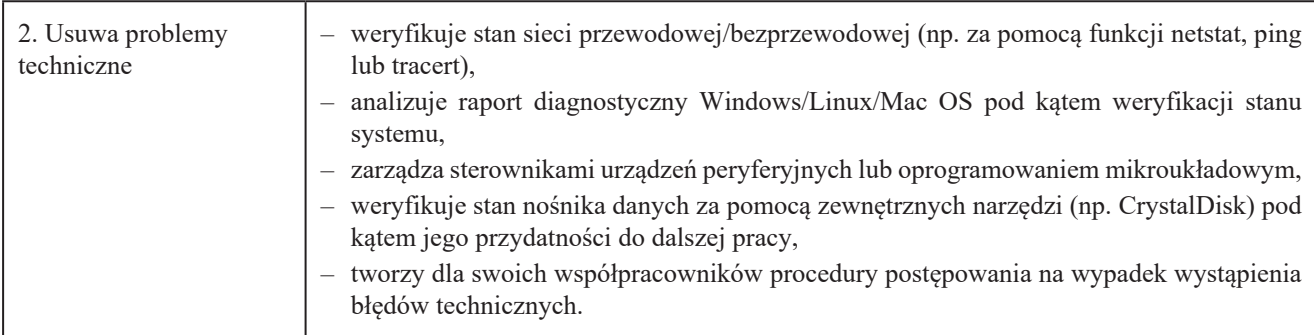

# **6. Wymagania dotyczące walidacji i podmiotów przeprowadzających walidację**

## **1. Etap weryfikacji**

# **1.1. Metody**

Możliwe do stosowania metody walidacji to:

- obserwacja w warunkach symulowanych,
- obserwacja w warunkach rzeczywistych,
- wywiad swobodny,
- test teoretyczny.

Weryfikacja efektów uczenia się składa się z części praktycznej (np. obserwacji w warunkach symulowanych lub rzeczywistych, wywiadu swobodnego) oraz części teoretycznej (np. pisemnego testu teoretycznego) zgodnych z efektami uczenia się dla kwalifikacji rynkowej.

# **1.2. Zasoby kadrowe**

Komisja walidacyjna składa się minimum z 2 osób spełniających następujące warunki:

asesor – ukończone studia kierunkowe na kierunku informatyka lub pokrewnym (akceptowane są również uprawnienia trenera szkoleń z zakresu technologii informacyjno-komunikacyjnych (ICT), kursy/szkolenia z zakresu TIK i/lub równoważne szkolenia specjalistyczne (np. z cyberbezpieczeństwa, OSINT-u, CCNA od poziomu 4 wzwyż)) posiadający minimum 2 lata doświadczenia w nauczaniu osób dorosłych

oraz

przewodniczący komisji walidacyjnej z decydującym głosem w sprawie wyniku walidacji (podejmuje decyzję o wyniku walidacji po weryfikacji dokumentacji przeprowadzonej walidacji przez asesora) – ukończone studia kierunkowe na kierunku informatyka lub pokrewnym, minimum 5 lat doświadczenia w uczeniu osób dorosłych oraz minimum 3 lata doświadczenia w przeprowadzaniu walidacji i/lub tworzeniu testów.

## **1.3. Sposób organizacji walidacji oraz warunki organizacyjne i materialne**

Czas trwania walidacji jest określony przez instytucję certyfikującą i jest dostosowany do liczby zadań praktycznych i teoretycznych przeznaczonych do walidacji.

Walidacja odbywa się stacjonarnie albo zdalnie pod nadzorem asesora zgodnie z wytycznymi instytucji certyfikującej, gdzie minimum wytycznych określono poniżej.

Instytucja certyfikująca zapewnia udogodnienia dla osób z niepełnosprawnościami i posiada wytyczne ich zastosowania. Udogodnienia są dostosowane do rodzaju niepełnosprawności kandydata. Instytucja certyfikująca przeprowadzająca walidację zapewnia lokal o odpowiednich warunkach do przeprowadzenia walidacji, z uwzględnieniem potrzeb osób z niepełnosprawnościami (w przypadku walidowania takich osób). Bezwzględnie powinny być spełnione warunki związane z zapewnieniem samodzielności pracy zdającego. W sali podczas trwania walidacji mogą znajdować się wyłącznie osoby autoryzowane.

Instytucja certyfikująca odpowiada za poprawność identyfikacji zdającego (weryfikacja tożsamości na podstawie dokumentu tożsamości ze zdjęciem).

# **2. Etap identyfikowania i dokumentowania efektów uczenia się**

Instytucja certyfikująca może zapewniać wsparcie dla kandydatów prowadzone przez doradcę walidacyjnego w zakresie identyfikowania posiadanych efektów uczenia się. Korzystanie z tego wsparcia nie jest obowiązkowe.

## **2.1. Metody**

Etap identyfikowania i dokumentowania efektów uczenia się może być realizowany w oparciu o dowolne metody służące zidentyfikowaniu posiadanych efektów uczenia się.

## **2.2. Zasoby kadrowe**

Doradca walidacyjny.

Funkcję doradcy walidacyjnego może pełnić osoba, która posiada:

- doświadczenie w weryfikowaniu efektów uczenia się lub ocenie kompetencji,
- umiejętność stosowania metod i narzędzi wykorzystywanych przy identyfikowaniu i dokumentowaniu kompetencji,
- wiedzę dotyczącą kwalifikacji dotyczących posługiwania umiejętnościami ICT.

**2.3. Sposób organizacji walidacji oraz warunki organizacyjne i materialne etapu identyfikowania i dokumentowania** Instytucja certyfikująca, która zdecyduje się na wsparcie osób w procesie identyfikowania i dokumentowania, zapewnia warunki umożliwiające im indywidualną rozmowę z doradcą walidacyjnym.

### **7. Warunki, jakie musi spełniać osoba przystępująca do walidacji**

Nie dotyczy

### **8. Termin dokonywania przeglądu kwalifikacji**

Nie rzadziej niż raz na 10 lat